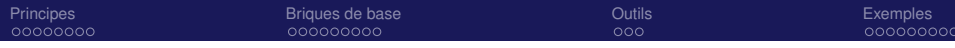

Supervision des systèmes et des réseaux Principes et briques de base pour un laboratoire

O. Brand-Foissac

Laboratoire de Physique Théorique CNRS - Université Paris-Sud 11

RESINFO - JoSy - 27 mars 2008

4 0 8 ∢ 伊 → 唐 ト

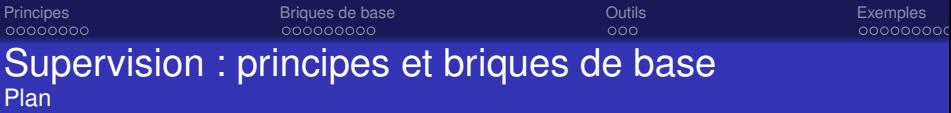

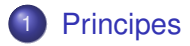

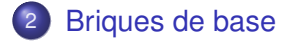

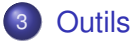

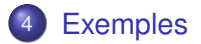

 $\,$ O. Brand-Foissac (LPT) JoSy - 27 mars 2008

ă

 $299$ 

**K ロ ト K 御 ト K 君 ト K 君** 

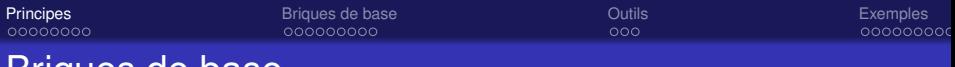

### Briques de base

## **[Principes](#page-2-0)**

- **•** [Supervision](#page-3-0)
- **•** [Acquisition](#page-8-0)
- **•** [Analyse](#page-9-0)
- **•** [Actions](#page-10-0)
- [Contrôles](#page-12-0)

[Briques de base](#page-13-0)

# **[Outils](#page-23-0)**

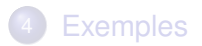

B

**K ロ ト K 伊 ト K ヨ ト K** 

<span id="page-2-0"></span> $290$ 

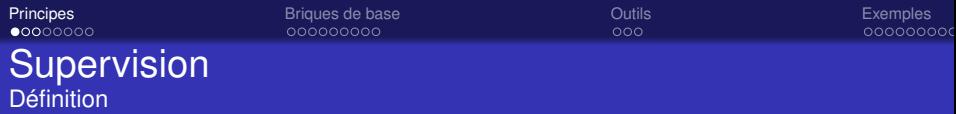

### Supervision

technique de suivi et de pilotage *en informatique : surveillance d'activité*

### Applications

- Systèmes : ressources (CPU, mémoire, stockages, processus)
- Réseaux : (services, flux, sécurité –présence ou absence–)

<span id="page-3-0"></span> $\Omega$ 

K ロ ▶ K 御 ▶ K ヨ ▶ K ヨ

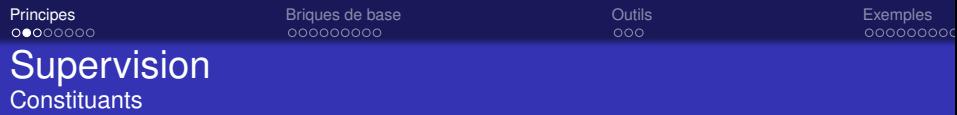

Quatre constituants :

- **1** Collecte des données (acquisition).
	- ciblage (ce qui sera mesuré)
	- acquisition (comment le faire)
	- stockage (où placer les mesures)
- <sup>2</sup> Analyse des données recueillies.
	- en direct (actif)
	- en différé (passif)

4 €

→ 走下

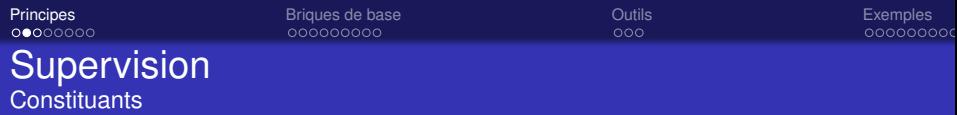

Quatre constituants :

- **1** Collecte des données (acquisition).
	- ciblage (ce qui sera mesuré)
	- acquisition (comment le faire)
	- stockage (où placer les mesures)
- 2 Analyse des données recueillies.
	- en direct (actif)
	- en différé (passif)

4 0 8

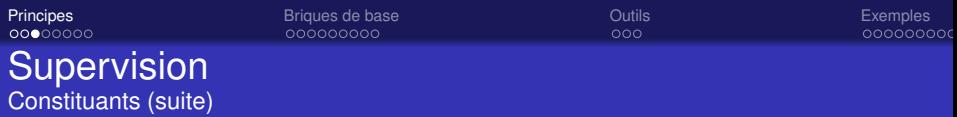

Quatre constituants (suite) :

- <sup>3</sup> Action déclenchée par l'analyse.
	- visualisation graphique (passif, pré-conditionnement)
	- alertes (actif)
	- ré-actions (actif)
- <sup>4</sup> Pilotage (ou contrôle par l'opérateur).
	- déclencher l'analyse (différée)
	- renouveler mesure/analyse
	- action sur l'objet de la mesure ou sur le système (ouverture/fermeture de ports réseaux, etc.)

∢ ロ ▶ ∢ 何 ▶ ∢ ヨ ▶ ∢

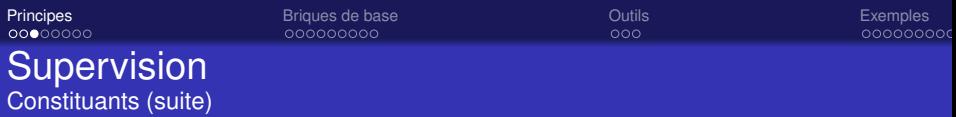

Quatre constituants (suite) :

- **3** Action déclenchée par l'analyse.
	- visualisation graphique (passif, pré-conditionnement)
	- alertes (actif)
	- ré-actions (actif)
- <sup>4</sup> Pilotage (ou contrôle par l'opérateur).
	- déclencher l'analyse (différée)
	- renouveler mesure/analyse
	- action sur l'objet de la mesure ou sur le système (ouverture/fermeture de ports réseaux, etc.)

つへへ

∢ □ ▶ к 何 ▶

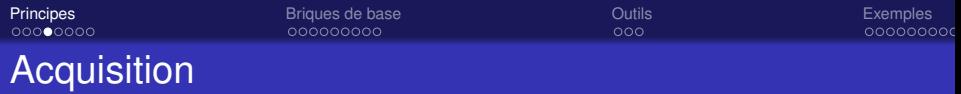

- Sélection des quantités à mesurer (charge, remplissage, présence/absence, etc.)
- Choix des outils de collecte
	- avec agent (process permanent local, mesure continue ou temporisée)
	- sans agent (déclenchement à distance ou local)
- Stockage et format des données (local et/ou distant, historique, cumulatif, ...) date et lieu

<span id="page-8-0"></span> $2Q$ 

 $\triangleright$  4  $\equiv$   $\triangleright$  4

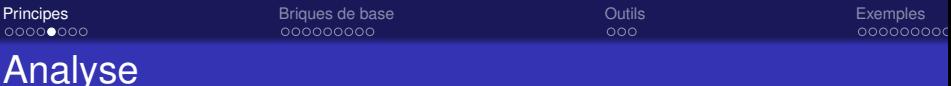

Analyse : extraire les informations utiles exploiter les données recueillies

- à destination visuelle (éléments de tableau de bord, graphiques)
- à destination d'action (déclenchement d'alertes, . . .)
- pré-conditionnement (reformattage avec ou sans perte)

<span id="page-9-0"></span> $2Q$ 

**K ロ ⊁ K 個 ≯ K ミ ⊁ K** 

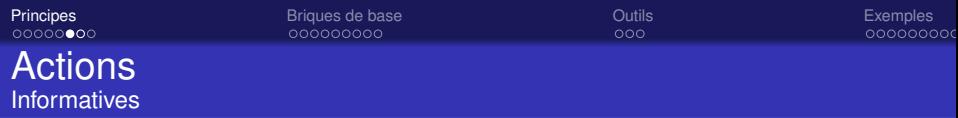

Dans le but de diffuser l'information, selon criticité établie

- Alerte par eMail (listes ciblées, différents niveaux)
- Alerte par action locale (trap d'agent, création de fichier, etc.)
- Alerte par action distante (dépôt de fichier, télé-alarme, page web)
- **o** Traces d'alertes

<span id="page-10-0"></span>つへへ

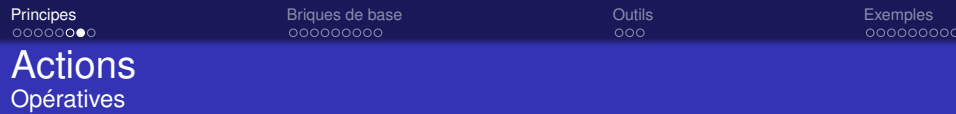

Dans le but de provoquer des modifications

- Auto-action (pare-feu, ...)
- Auto-extinction (seuil de température, . . .)
- **Purges de données**
- Nettoyages d'historisation
- Relance d'acquisition

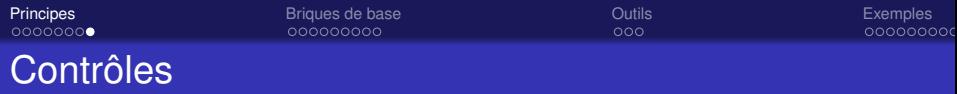

Contrôles par l'opérateur

- En direct (visuels, tableaux de bord)
- Indirect (recherche dans les traces)
- Consultation des historiques

**Attention** 

- Confidentialité (accès)
- **•** Législation

4日下 ∢ 伊 <span id="page-12-0"></span>- 4 周 米

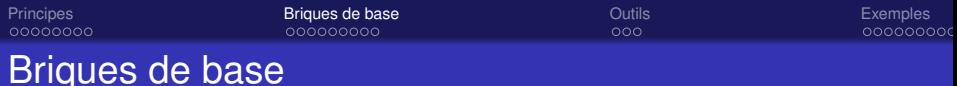

# **[Principes](#page-2-0)**

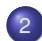

### 2 [Briques de base](#page-13-0)

- **•** [Protocoles](#page-14-0)
	- **o** [SNMP](#page-14-0)
	- **[HTTP/HTTPS](#page-16-0)**
	- **O [SMTP/POP/IMAP](#page-17-0)**
	- **O** [DHCP](#page-18-0)
	- **O** [LDAP](#page-19-0)
	- **O** [NTP](#page-20-0)
- **•** [Services](#page-21-0)
	- **•** [RSH/SSH](#page-21-0)
	- **O** [DNS](#page-22-0)

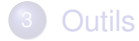

<span id="page-13-0"></span> $299$ 

 $4$  ロ }  $4$   $6$  }  $4$   $\pm$  }  $4$   $\pm$  }

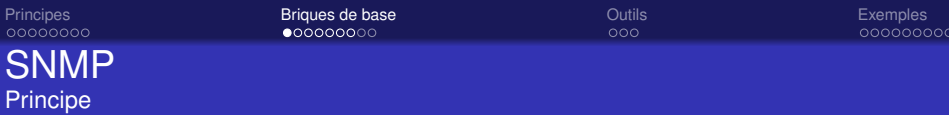

### *Simple Network Management Protocol* Outils très répandu

- **•** Agent
	- démon local (snmpd)
	- MIB (Management Information Base) MIB-II standard, MIB spécifiques
	- ASN-1 (Abstract Syntax Notation-1)
	- OID (Object IDentifier)  $.1.3.6.1.\overline{2}$ .1 (racine de mib-2) = ".iso.org.dod.internet.mamt.mib" .1.3.6.1.2.1.1.1.0 .iso.org.dod.internet.mgmt.mib.system.sysdescr.0 .1.3.6.1.2.1.1.sysdescr.0

1.1.0 system.sysDescr.0 1.sysDescr.0 sont équivalents (supposés dans la mib-2)

- adaptable (MIB, scripts. . . . )
- Client
	- consultation ou écriture
	- élément par élément ou bulk

<span id="page-14-0"></span> $2Q$ 

**K ロ ト K 御 ト K ヨ ト K** 

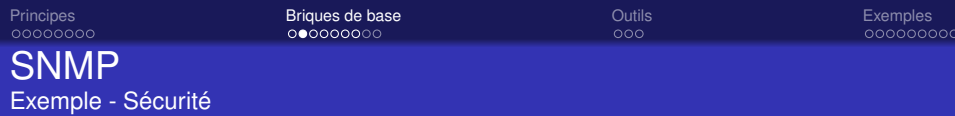

### Example

snmpwalk -Os -v2c -c mycommunity mymachine system.sysDescr sysDescr.0 = STRING : Linux idefix 2.6.5-7.276-default #1 Mon Jul 24 10 :45 :31 UTC 2006 i686

```
snmpwalk -v2c -c mycommunity mymachine system.sysDescr
SNMPv2-MIB : :sysDescr.0 = STRING : Linux idefix 2.6.5-7.276-default #1 Mon Jul 24 10 :45 :31 UTC 2006 i686
```
#### Attention : en terme de sécurité

- Pas (peu) de sécurité avant v3
- Changer les accès par défaut (écriture ?)
- **Réseau (VLAN) indépendant**

4日下

**K 何 ▶ K 臣 ▶ K** 

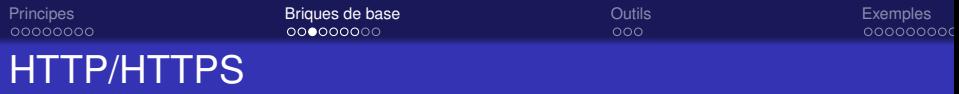

### *HyperText Transfert Protocol*

- Principe :
	- Protocole client/serveur très répandu
	- Facilité de gestion des accès
	- Souple (client avec/sans interface)
	- Sécurisé (filtrages, SSL, certificats) *(Secure Socket Layer)*
- Exemples d'usage :
	- Consultation des tableaux de bord
	- Auto-configuraton de clients

<span id="page-16-0"></span>つへへ

4 0 8 ∢ @ → 走下

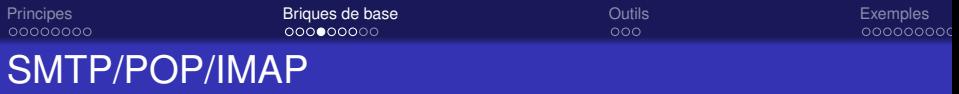

*Simple Mail Transfert Protocol Post Office Protocol Internet Message Access Protocol* Son utilisation en supervision :

- Comme moyen d'alerte :
	- Pour transmettre une alerte informationnelle
	- Pour enregistrer une trace (compte-rendu d'une action, etc.)
- Comme moyen d'action :
	- Pour déclencher des actions (utilisation de procmailrc)
	- Attention : le mail doit fonctionner

<span id="page-17-0"></span>つひへ

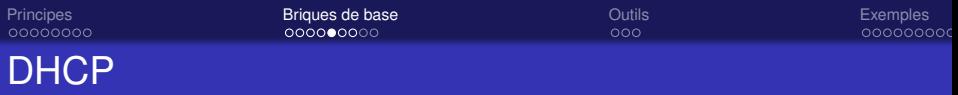

*Dynamic Host Configuration Protocol* Permet de centraliser :

- L'affectation (dynamique ou statique) des adresses IP
- Le contrôle des locations d'adresses
- Le démarrage sur réseau : PXE *(Preboot eXecution Environment)*
- Les routeurs et DNS par défaut

Attention : sécurité

- Allocation dynamique fixe
	- Une adresse IP par adresse MAC
	- Permet le contrôle du couple d'adresses (MAC,IP)
- **•** Faux positifs
- Machines hors DHCP

<span id="page-18-0"></span>つへへ

∢ □ ▶ к 何 ▶

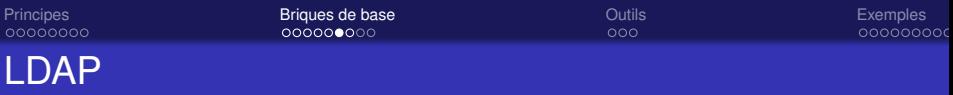

Service d'annuaire *(Lightweight Directory Access Protocol)* Permet de centraliser :

- L'identification (au sens large)
- **•** L'authentification
- Attention : sécurité
	- **ACL non triviales** *(Access Control List)*
	- Diffusion involontaire d'informations personnelles

<span id="page-19-0"></span>つへへ

4日下

④ → → 三 →

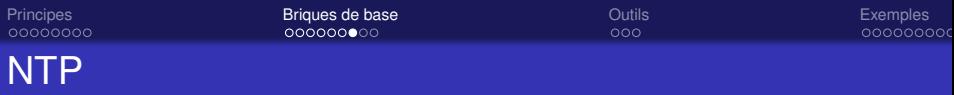

Service de diffusion d'horloge *(Network Time Protocol)*

- Synchronisation des horloges
- Défauts récurrents (delta > 1H)

### Attention sécurité

La synchronisation des horloges est essentielle pour exploiter les logs

4 0 8 ∢ @ <span id="page-20-0"></span>→ 走下

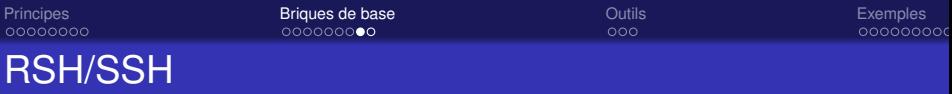

#### *Remote SHell / Secure SHell*

- Connexion comme utilisateur à distance
- **•** Invocations à distance
- Copie de fichiers à distance (rcp/scp)

Attention : sécurité (cryptage, tunnels routés)

4 0 8

<span id="page-21-0"></span>- 4 周 )

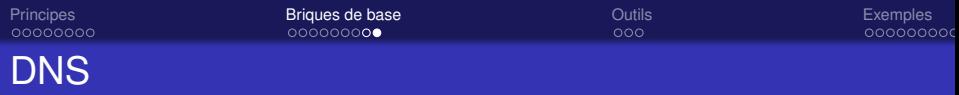

Service de nom de domaine *(Domain Name Service)*

- Correspondance nom et adresse(s) IP
- Chaînage vers d'autres DNS (nommage intranet)

Attention : sécurité

- Confidentialité des requêtes
- N'est pas un passage obligé
- <span id="page-22-0"></span>Utilisation de *Reverse Proxy*

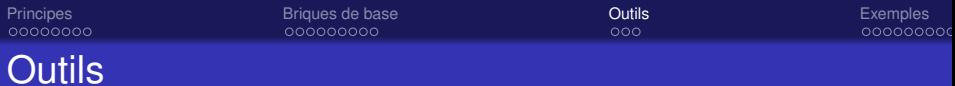

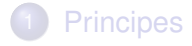

## [Briques de base](#page-13-0)

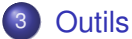

### **·** [Système](#page-24-0)

- **•** [Réseau](#page-25-0)
- [Elaborés](#page-26-0)

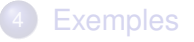

<span id="page-23-0"></span> $299$ 

 $\equiv$ 

イロトメ 倒下 メモトメ

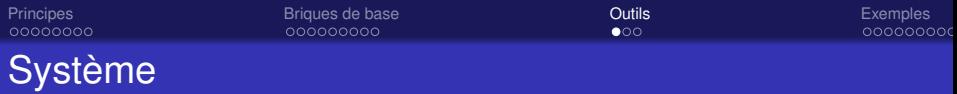

- syslog (syslog-ng) : logs systèmes, local ou déporté
- o netstat : netstat -nltup
- vmstat : statistiques d'utilisation de la VM
- snmpwalk (snmpd) : MIB locale
- $\bullet$  df : utilisation du disque
- telnet
- logger : ajouter des lignes de log dans syslog

<span id="page-24-0"></span>∢ ロ ▶ ∢ 何 ▶ ∢ ヨ ▶ ∢

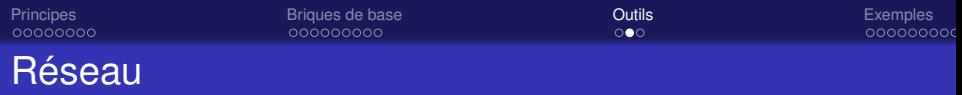

- **o** ping : réponse, scan, trafic ping -A -s10240 -c5000 192.168.1.10
- arp : (address resolution protocol) table volatile locale des réponses ARP
- arpwatch : stockage permanent des requêtes ARP vues
- nmap : cartographie (logique) du réseau
- netcat : connexion réseau souple
- tcpdump : log des trames réseau
- traceroute, nslookup, hosts : routages DNS

<span id="page-25-0"></span>つへへ

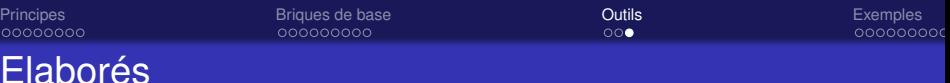

- RRDTOOL : fabrication de graphes historiques
- MRTG : graphes de traffic multi-routeur
- Webalizer : analyseur de logs de serveur Web
- Webmin : analyseur de log système
- Ganglia : analyseur système et réseau hiérarchisé réparti (HPC)
- $\bullet$  . . .

<span id="page-26-0"></span>∢ ロ ▶ . ∢ 何 ▶ . ∢ ヨ ▶ .

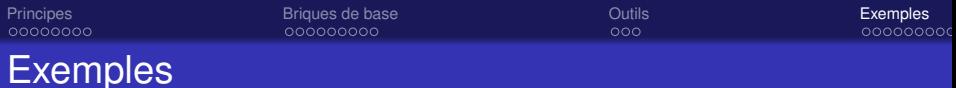

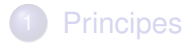

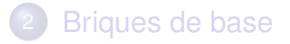

### **[Outils](#page-23-0)**

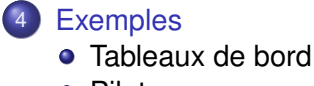

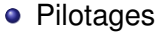

**B** 

<span id="page-27-0"></span> $299$ 

**K ロ ト K 御 ト K 君 ト K 君** 

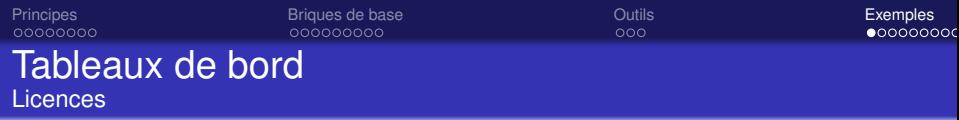

#### afficher le nombre de licence flottante occupées sur le réseau

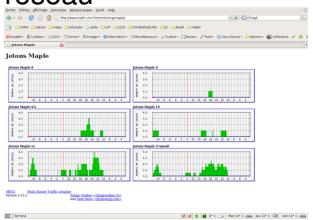

<span id="page-28-0"></span> $299$ 

イロト イ押 トイヨ トイヨ トー

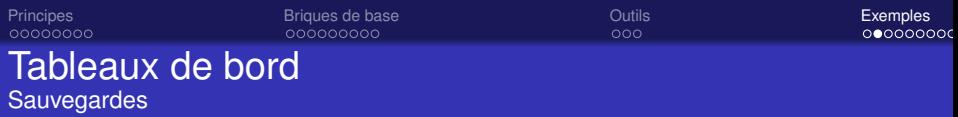

#### sauvegardes totales (bi-annuelles)

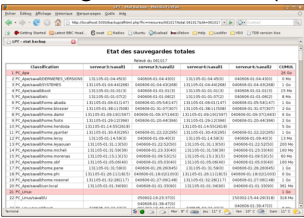

#### sauvegardes partielles (quotidienne/1 semaine)

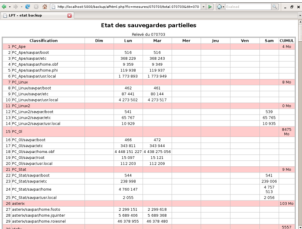

**K ロ ⊁ K 個 ≯ K ミ ⊁ K** 

 $2990$ 

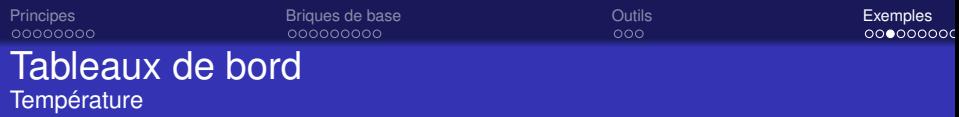

#### Grenouille de surveillance de température en salle système

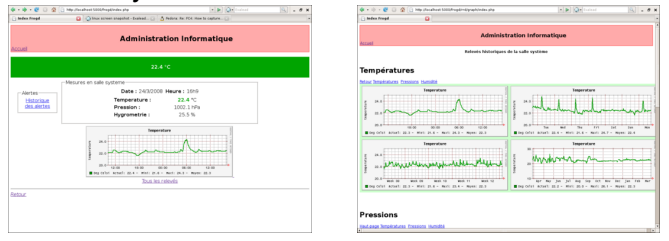

Automate d'extinction des machines lié (2 niveaux)

 $2Q$ 

イロト イ押 トイヨ トイヨ トー

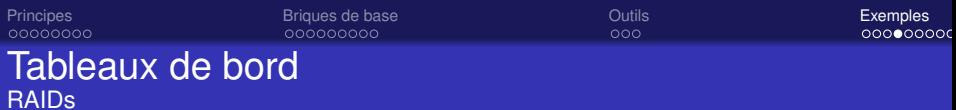

 $\sqrt{2}$  .  $\theta$  K

í

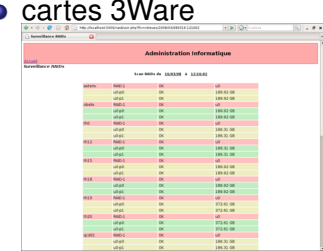

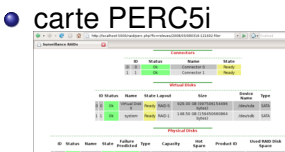

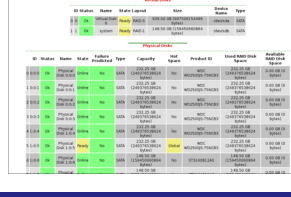

 $\equiv$  990

メロトメ 御 トメ 君 トメ 君 トー

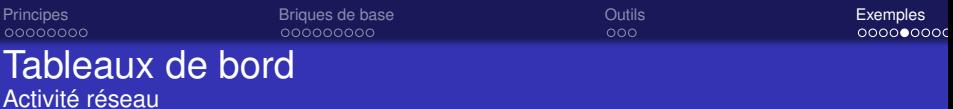

#### MRTG (Multi-Router Traffic Grapher)

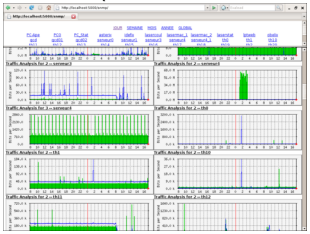

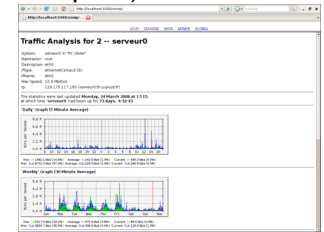

# réponses présences (nmap, ping, . . .)

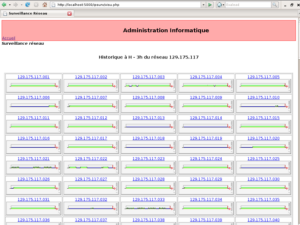

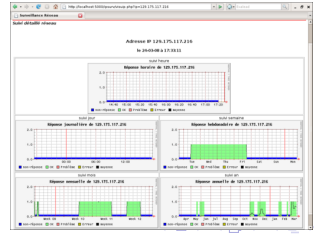

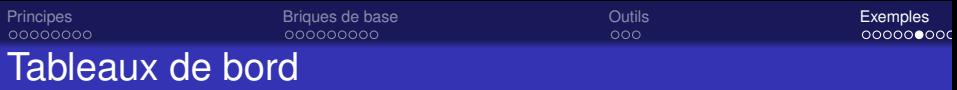

#### Intrusion réseau

#### **•** arpwatch

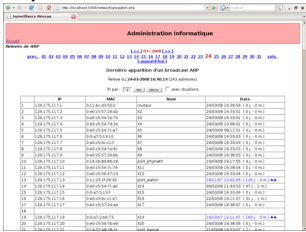

#### o nmap + DHCP

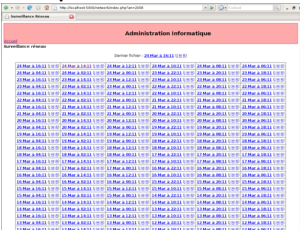

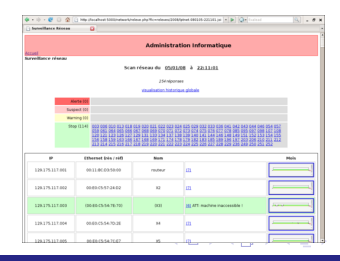

 $299$ 

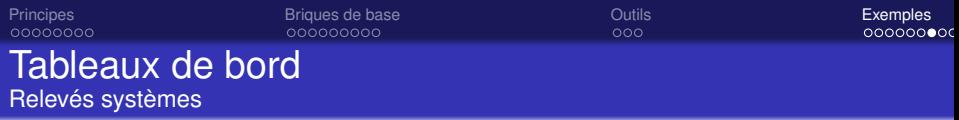

- **·** relevés quotidien, horaire, ...
- état de la configuration machine (paquets, heures, . . .)
- état des utilisateurs connectés (who)
- état des processus, charge, etc.

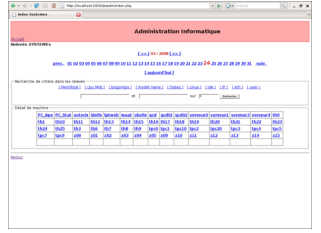

récupération des autres logs (mail, . . .)

つへへ

∢ ロ ▶ ∢ 何 ▶ ∢ 臣 ▶ ∢

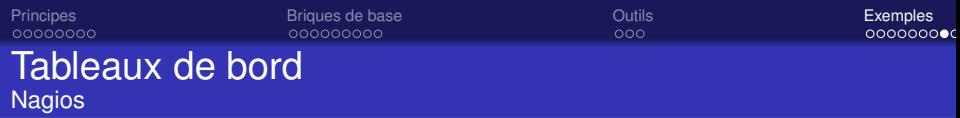

### **·** Surveillance centralisée

- Détection d'erreurs à 2 niveaux (warning ou Error)
- Visualisations globales ou détaillées

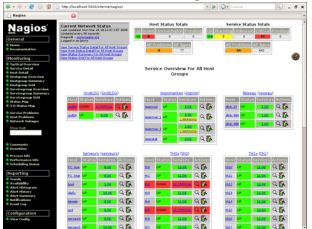

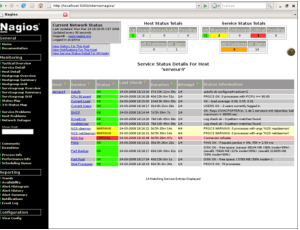

4日下  $\leftarrow$ × **ALCOHOL:** 

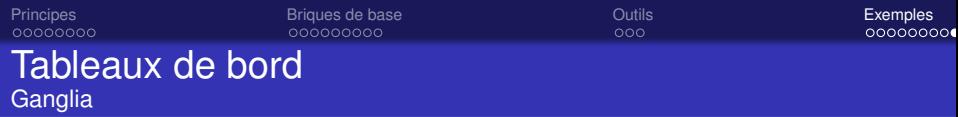

#### • Surveillance active continue

Mesures regrouppées et visualisations délocalisées

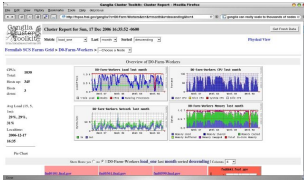

 $2Q$ 

イロト イ伊 トイヨ トイヨト

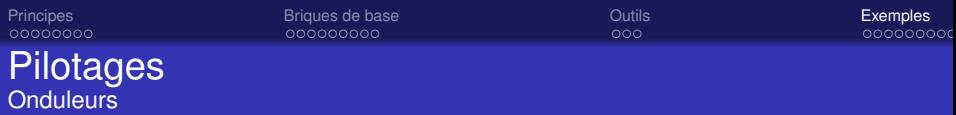

Les onduleurs modernes possèdent une interface de pilotage

- par le réseau
- **o** par ligne USB ou série

Un logiciel est fourni pour exploiter cette liaison. Exemple :

- Contrôle toutes les X mn de l'état secteur
- Graphe (RRDTool) de la charge
- Si une coupure atteint 5 mn alors
	- Signale l'arrêt au serveur d'administration
	- Arrête des machines concernées par cet onduleur

<span id="page-37-0"></span>つひへ

- 4 周 ト

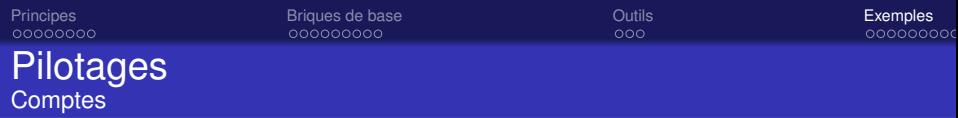

• Ouverture/fermeture de comptes via un formulaire web sur l'intranet

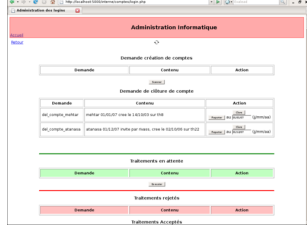

- Création/archivage des comptes utilisateurs en circuit protégé local
- CR par mail au demandeur et aux administrateurs

4 0 8

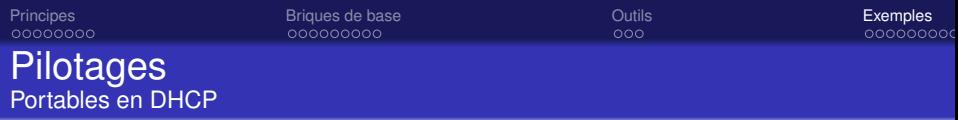

Enregistrement de portables visiteurs dans le DHCP via un formulaire web sur l'intranet

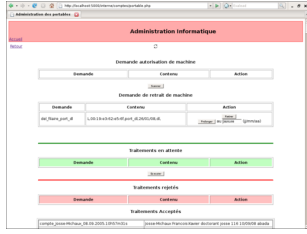

- Insertion/retrait de la base DHCP
- Diffusion et activation en circuit protégé local

つへへ

4 0 8

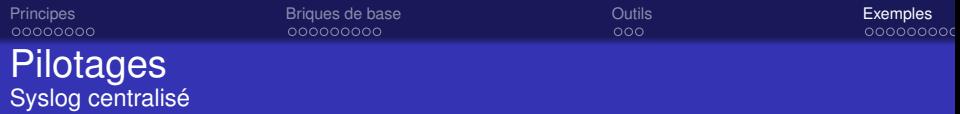

- Syslog permet de dupliquer une diffusion des logs systèmes
- Centralisation sur le serveur d'administration
- Consultation locale sur le serveur
- **•** Historisation quotidienne
- récupération historisée des logs (mail, . . .)

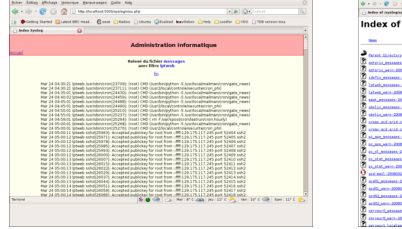

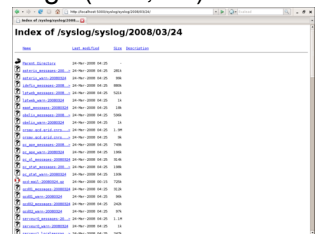

4 0 8 ∢ 伊

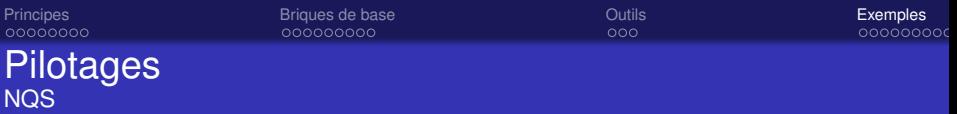

- contrôle d'état du serveur et des files d'attente
- arrêt/démarrage des processus, actions spécifiques

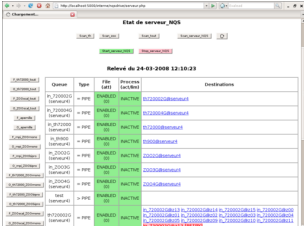

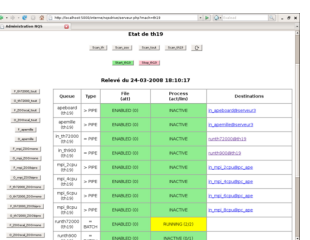

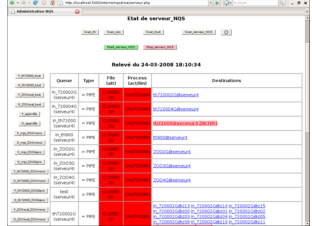

**← ロ ▶ + 伊** 

× - 4 周 )

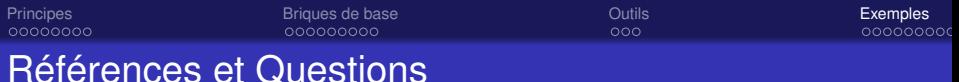

- http ://www.redge.net/frogd/fr/
- http ://www.math.cnrs.fr/monitoring/
- http ://www.nagios.org/
- http ://oss.oetiker.ch/mrtg/
- http ://sourceforge.net/projects/ganglia/
- Guy Pujolle, Les Réseaux, Ed. Eyrolles,2004
- Questions?

 $\Omega$ 

∢ ロ ▶ ∢ 何 ▶ ∢ 臣 ▶ ∢